# Iterating over data with Python

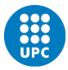

Jordi Cortadella and Jordi Petit
Department of Computer Science

#### **ITERABLES AND ITERATORS**

#### **Outline**

- Iterables and iterators
- Generators
- Comprehensions
- Enumerate and Zip
- Map, Filter and Reduce
- λ-functions

Iterating over data © Dept. CS, UPC 2

#### **Iterables**

- Iterables are containers of data in which we can iterate to obtain elements one by one
- Lists, tuples, sets, dictionaries, strings, etc. are iterables
- Iterators are objects used to iterate over iterables
- Two important functions:
  - iter(): creates an iterator from an iterable
  - **next()**: returns the next item

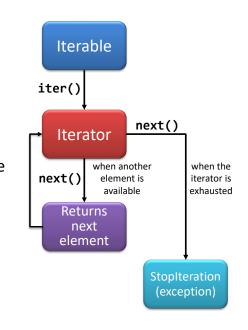

Iterating over data © Dept. CS, UPC 3 Iterating over data © Dept. CS, UPC

#### Iterables: example

© Dept. CS, UPC

#### next(it, default)

```
it = iter(some_iterable) # Creates an iterable

# next(it, default) does not raise any exception.
# Instead, it returns the default value.
v = next(it, None)
while v is not None:
    do_something(v)
    v = next(it, None)

# Equivalent code
for v in it:
    do_something(v)
```

Iterating over data

© Dept. CS, UPC

#### Designing data pipelines

- Big data systems often have to process long streams of data with pipelines chaining different operations.
- How to store the data between operations?

#### **GENERATORS**

Iterating over data

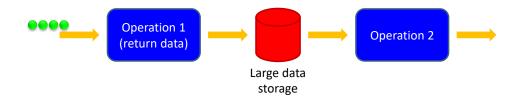

© Dept. CS, UPC

Iterating over data © Dept. CS, UPC 7 Iterating over data

#### Designing data pipelines

- Big data systems often have to process long streams of data with pipelines chaining different operations.
- How to store the data between operations?

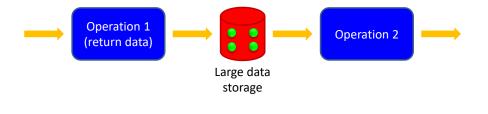

© Dept. CS, UPC Generators: example

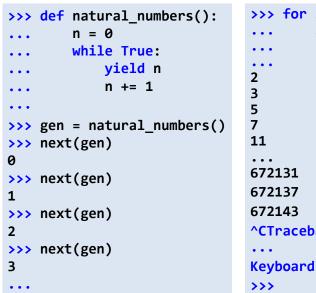

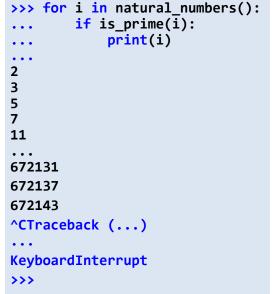

#### Generators

- A mechanism to avoid storage of large amounts of data.
- Generators are lazy iterators that do not store the whole data structures in memory.

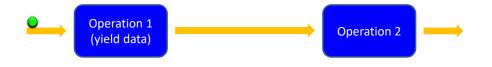

© Dept. CS, UPC

#### Hamming numbers

- Hamming numbers are those numbers whose only prime divisors are 2, 3, and 5.
- **Examples:**

Iterating over data

- -20 is a Hamming number  $(2^2 \cdot 3^0 \cdot 5^1)$
- 21 is not a Hamming number  $(3 \cdot 7)$
- Exercise: design a program that prints the *n* smallest Hamming numbers.
- Strategy: for every Hamming number  $2^i \cdot 3^j \cdot 5^k$ , we can generate three new numbers by increasing each one of the exponents.
- How to generate them in ascending order?

Iterating over data

Iterating over data

12

10

#### Hamming numbers: simulation

Generating the next Hamming numbers:

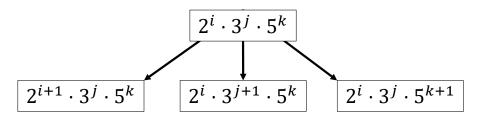

- How to generate them in ascending order?
  - Use a priority queue to store the pending numbers
- How to avoid repetitions?
  - Remember the last delivered number

| Value | Priority Queue                                                          |
|-------|-------------------------------------------------------------------------|
|       | 1                                                                       |
| 1     | <u>2</u> <u>3</u> <u>5</u>                                              |
| 2     | 3 <u>4</u> 5 <u>6</u> <u>10</u>                                         |
| 3     | 4 5 6 <b>6 9</b> 10 <b>15</b>                                           |
| 4     | 5 6 6 <b>8</b> 9 10 <b>12</b> 15 <b>20</b>                              |
| 5     | 6 6 8 9 10 <u>10</u> 12 15 <u>15</u> 20 <u>25</u>                       |
| 6     | 6 8 9 10 10 12 <u>12</u> 15 <u>18</u> 20 25 <u>30</u>                   |
| 6     | 8 9 10 10 12 12 15 18 20 25 30                                          |
| 8     | 9 10 10 12 12 15 <u>16</u> 18 20 <u>24</u> 25 30 <u>40</u>              |
| 9     | 10 10 12 12 15 16 18 <u>18</u> 20 24 25 <u>27</u> 30 40 <u>45</u>       |
| 10    | 10 12 12 15 16 18 18 20 <b>20</b> 24 25 27 30 <b>30</b> 40 45 <b>50</b> |
| :     | :                                                                       |

© Dept. CS, UPC 13 Iterating over data © Dept. CS, UPC 14

#### Hamming numbers

#### Hamming numbers

```
def main(n: int) -> None:
    """Test to print first n hamming numbers"""
    hammings = hamming_numbers() # the generator
    for _ in range(n):
        print(next(hammings))

if __name__ == '__main__':
    main(20)
```

1

Iterating over data

#### Merging sequences

- Functions can receive iterators as parameters and generate iterators as results
- Let us design a function that merges two sorted iterators and generated a sorted iterator

```
... 15 10 8 1 _____ ... 11 10 8 6 5 3 1
```

© Dept. CS, UPC 17 Iterating over data © Dept. CS, UPC

#### Merging sequences: code

Iterating over data

```
def merge(a: Iterator[T], b: Iterator[T]) -> Iterator[T]:
    """reads two sorted iterators and generates a sorted
      iterator by merging them"""
   x, y = next(a, None), next(b, None)
   while x is not None and y is not None:
        if x < y:
            yield x
            x = next(a, None)
       else:
            yield y
           y = next(b, None)
   if x is not None:
       yield x
       yield from a # delivers values from another iterator
   if y is not None:
        yield y
       yield from b
```

#### Merging sequences: typing

```
from typing import Iterator, TypeVar, Protocol

# This is an abstract class that contains the __lt__
# operator (<). No need to implement it.
class Comparable(Protocol):
    def __lt__(self: 'T', other: 'T') -> bool: ...

# This is a generic type. The bound attribute indicates
# that the type must contain the operators of Comparable.
T = TypeVar('T', bound=Comparable)

# The merge function dealing with sequences of elements
# that are "Comparable" (i.e., the type contains the
# the operator <).
def merge(a: Iterator[T], b: Iterator[T]) -> Iterator[T]:
    """reads two sorted iterators and generates a sorted
    iterator by merging them"""
```

18

20

#### **COMPREHENSIONS**

Iterating over data © Dept. CS, UPC 19 Iterating over data © Dept. CS, UPC

#### Nested comprehensions

• Set builder notation. Example:

```
S = \{x^2 \mid x < 1000, x \text{ is prime}\}\
```

Conventional Python using a for loop:

```
s = \{\}
for x in range(1000):
    if is prime(x):
        s.add(x**2)
```

Using comprehensions:

```
s = \{x**2 \text{ for } x \text{ in } range(1000) \text{ if is } prime(x)\}
```

```
# Given a list of words, create a dictionary with the key-value
# pairs <word: number of vowels>
words = ['cat', 'kangaroo', 'lion', 'dog', 'hippopotamus']
# We can use s.count(x) to count the number of occurrences
# of x in the string s, e.g., 'kangaroo'.count('o') is 2
vowels = {w: sum(w.count(x) for x in 'aeiou') for w in words}
print(vowels)
{'cat': 1, 'kangaroo': 4, 'lion': 2, 'dog': 1, 'hippopotamus': 5}
# Let us print a list of the words with more than 3 vowels
print([w for w in vowels.keys() if vowels[w] > 3])
['kangaroo', 'hippopotamus']
```

Iterating over data

© Dept. CS, UPC

Iterating over data

© Dept. CS, UPC

22

24

#### Creating matrices with comprehensions

#### Generator expressions: example

Iterating over data

```
# Let us create a 4x4 identity matrix
matrix = [[0]*4]*4
for i in range(4):
    matrix[i][i] = 1
# Surprise! What's wrong?
print(matrix)
[[1, 1, 1, 1], [1, 1, 1, 1], [1, 1, 1, 1], [1, 1, 1, 1]]
# Let us use comprehensions
matrix = [[1 if i==j else 0 for j in range(4)] for i in range(4)]
print(matrix)
[[1, 0, 0, 0], [0, 1, 0, 0], [0, 0, 1, 0], [0, 0, 0, 1]]
# How to create a zero matrix with n rows and m columns
matrix = [[0]*m for _ in range(n)]
```

```
>>> import sys
>>> # A list comprehension
>>> squares lc = [i**2 for i in range(10**6)]
>>> # It generates a long list (larger than 8Mb)
>>> sys.getsizeof(squares lc)
8448728
>>>
>>> # But we can also create a generator using (...)
>>> squares gc = (i**2 for i in range(10**6))
>>> sys.getsizeof(squares_gc)
104
>>> # and we can iterate over the generator
>>> for n in squares gc:
       if is_prime(n+1):
            print(n+1)
```

© Dept. CS, UPC

#### enumerate

```
# Different ways of printing indices and values
lst = [x**2 for x in range(100)]
for i in range(len(lst)):
    print(i, lst[i])
i = 0
for v in 1st:
    print(i, v)
    i += 1
for i, v in enumerate(lst):
    print(i, v)
# It also works for generators!
1st gen = (x**2 \text{ for } x \text{ in range}(100))
for i, v in enumerate(lst_gen):
    print(i, v)
```

#### **ENUMERATE AND ZIP**

Iterating over data

Hamming numbers

© Dept. CS, UPC

Iterating over data

© Dept. CS, UPC zip

```
def main(n: int) -> None:
    """Test to print first n hamming numbers"""
    for i, x in enumerate(hamming_numbers()):
        if i == n:
            break
        print(x)
if __name__ == '__main__':
    main(20)
```

```
1
           >>> # Zipping lists
2
           >>> lst1 = [x**2 for x in range(100)]
3
           >>> lst2 = [2*x for x in range(100)]
           >>> lst3 = zip(lst1, lst2)
                                                           lst1
           >>> # 1st3 is an iterator!
           >>> print(lst3)
           <zip object at 0x7fd8d8beacc0>
           >>> for x, y in 1st3:
10
                    print(x, y)
12
15
16
            0 0
18
           1 2
20
            4 4
24
            9 6
25
            16 8
                                                               1st3
27
            25 10
30
            36 12
32
            49 14
36
```

1st2

26

28

© Dept. CS, UPC © Dept. CS, UPC Iterating over data Iterating over data

#### zipping and unzipping

```
>>> # Let us zip two lists
>>> letters = ['a', 'b', 'c', 'd']
>>> numbers = [1, 2, 3, 4]
>>> ln zip = zip(letters, numbers)
>>> list_ln = list(ln_zip)
>>> print(list ln)
[('a', 1), ('b', 2), ('c', 3), ('d', 4)]
# Now we can unzip the list of tuples
>>> lett, numb = zip(*list_ln)
>>> print('letters =', lett)
letters = ('a', 'b', 'c', 'd')
>>> print('numbers =', numb)
numbers = (1, 2, 3, 4)
```

#### MAP, FILTER AND REDUCE

Iterating over data

© Dept. CS, UPC

Iterating over data

© Dept. CS, UPC

#### 30

#### map, filter and reduce

- Loops, comprehensions and generators are techniques used to process data in iterable objects.
- The functions map(), filter() and reduce() provide a functional programming approach to achieve similar goals.
- They can be applied to any iterable object (list, tuple, set, ...)
- These functions can provide a very elegant solution to compute expressions like this:

```
0 \le i < n, \overline{\text{is_prime}}(i)
```

### map, filter, reduce: auxiliary functions

```
def square(x: int) -> int:
    return x*x
def add(x: int, y: int) -> int:
    return x + v
def is prime(n: int) -> bool:
    if n <= 1:
        return False
    d = 2
    while d*d <= n:
        if n%d == 0:
            return False
        d += 1
    return True
```

© Dept. CS, UPC © Dept. CS, UPC Iterating over data Iterating over data

```
lst = [1, 2, 3, 4, 5, 6]

# map creates an iterator that applies a function
# to all elements of the iterable object
result = map(square, 1st)

list(result)

# Output: [1, 4, 9, 16, 25, 36]
```

```
# filter creates an iterator that selects the
# elements that satisfy the filtering condition
result = filter(is_prime, range(30))
list(result)
# Output: [2, 3, 5, 7, 11, 13, 17, 19, 23, 29]
```

Iterating over data

© Dept. CS, UPC

Iterating over data

© Dept. CS, UPC

## Back to our problem

34

36

#### reduce

```
# reduce visits all elements and executes a
# function that "accumulates" their values
result = reduce(add, range(10))
result
# Output: 45

# An initial value can also be specified
result = reduce(add, range(10), 5)
result
# Output: 50
```

```
\sum_{0 \leq i < n, \text{ is_prime}(i)} i^2
\underset{\text{range(n)}}{\text{generator:}} \underset{\text{is_prime(i)}}{\text{filter:}} \underset{\text{square(x)}}{\text{map:}} \underset{\text{add(x,y)}}{\text{reduce:}} \underset{\text{add(x,y)}}{\text{reduce:}} r
n = 10**7
r = \text{reduce(add, map(square, filter(is_prime, range(n))))}
\underset{\text{print(r)}}{\text{print(r)}}
# Output: 21113978675102768574
```

**Important:** no intermediate lists are generated. Very low storage is required (< 1000 bytes). By using lists to store the intermediate results, about 400Mb of storage would be required.

#### Pythonic Boolean reductions

any() and all() are particular cases of reduce functions with Boolean results.

```
>>> numbers = [2, 3, 7, 11, 13, 23]
>>> all(is_prime(x) for x in numbers)
True
>>> all(x%2 == 1 for x in numbers)
False
>>> any(6 < x < 12 for x in numbers)
True
>>> words = ['cat', 'kangaroo', 'lion', 'dog', 'hippopotamus']
>>> all(len(w) > 10 for w in words)
False
>>> any(len(w) > 10 for w in words)
True
>>> all(len(w) < 15 for w in words)
True
>>> all(len(w) < 15 for w in words)
True
>>> any(w[0] == 'h' for w in words)
True
```

#### Iterating over data

## Generate or list?

```
import random, sys, time
n = 200_000_000
a = [random.random() for in range(n)]
b = [random.random() for _ in range(n)]
tinit = time.perf_counter()
gen = (x*y for x, y in zip(a,b))
sum gen = sum(gen)
time gen = time.perf counter() - tinit
size gen = sys.getsizeof(gen)
tinit = time.perf counter()
lst = [x*y for x,y in zip(a,b)]
sum_lst = sum(lst)
time_lst = time.perf_counter() - tinit
size_lst = sys.getsizeof(lst)
print(f'time: gen={time gen:.2f} secs, list={time lst:.2f} secs')
print(f'memory: gen={size_gen} bytes, list={size_lst:,} bytes')
```

```
time: gen=13.51 secs, list=12.32 secs
memory: gen=104 bytes, list=1,693,045,240 bytes
```

#### Pythonic numerical reductions

sum(), min() and max() are particular cases of reduce functions with numerical parameters.

```
>>> numbers = [5, 8, -2, 6, 0]
>>> sum(numbers)
17
>>> sum(numbers, start=10) # with an initial value of the sum
27
>>> min(numbers)
-2
>>> max(numbers)
8
>>> sum(numbers)/len(numbers) # mean
3.4
>>> a, b = [3, -4, 2], [1, 3, -1] # two vectors
>>> sum([x*y for x, y in zip(a, b)]) # dot product of a and b
-11
>>> # a more memory-efficient solution, why?
>>> sum(x*y for x, y in zip(a, b))
-11
```

#### Iterating over data

#### © Dept. CS, UPC

#### MapReduce

A programming model for big data sets using parallel, distributed algorithms

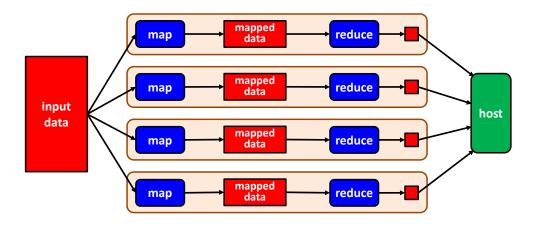

© Dept. CS, UPC

#### λ-FUNCTIONS

Iterating over data

#### $\lambda$ -functions

- Lambda functions are anonymous functions that receive parameters and return expressions
- Syntax:

```
lambda parameters: expression
is equivalent to:
```

def anonymous(parameters): return expression

Examples:

Iterating over data

```
lambda x: x*x
lambda x, y: x+y
```

#### Using $\lambda$ -functions in map/filter/reduce

#### **Conclusions**

© Dept. CS, UPC

42

```
0 \le i < n, is_prime(i)
```

© Dept. CS, UPC

```
Processing long streams of data is one of the
main tasks of big data systems. Memory
storage is one of the critical resources
```

```
r = reduce(add, map(square, filter(is prime, (range(n)))))
# Using \lambda-functions
r = reduce(lambda x, y: x+y,
           map(lambda x: x*x, filter(is_prime, range(n)))
# Using generators
r = sum(i*i for i in range(n) if is prime(i))
```

 When designing data pipelines exploit lazy evaluation mechanisms to generate data upon demand and avoid unnecessary data storage

Iterating over data © Dept. CS, UPC Iterating over data © Dept. CS, UPC

### **EXERCISES**

Iterating over data

#### Comprehensions

- Create a dictionary where the keys are the numbers of a list and the values are the highest one-digit divisor of each number
- Create a list with all positive numbers smaller than n that are divisible by some number included in a list called divisors
- Given a rectangular matrix (list of lists), calculate its transpose using list comprehensions

Iterating over data

#### Generating the Fibonacci series

© Dept. CS, UPC

- Design a generator of the Fibonacci series
- Given a list of divisors, design a generator that generates the Fibonacci numbers that are divisible by all divisors of the list. Example:

```
divisors = [3, 5, 7, 11]
gen = (...) # design the generator
for x in gen:
    print(x)

Output:
0
102334155
23416728348467685
5358359254990966640871840
1226132595394188293000174702095995
...
```

#### Intersection of sequences

© Dept. CS, UPC

Implement the function intersect with the following specification:

```
from typing import Iterator, TypeVar, Protocol

class Comparable(Protocol):
    def __lt__(self: 'T', other: 'T') -> bool: ...

T = TypeVar('T', bound=Comparable)

def intersect(a: Iterator[T], b: Iterator[T]) -> Iterator[T]:
    """reads two sorted iterators and generates a sorted
        iterator with only the common elements"""
    ...

# Example:
#    a = [1, 3, 5, 5, 6, 7, 10, 13, 16, 18]
#    b = [2, 5, 5, 8, 13, 13, 15, 16, 20]
#    output: [5, 13, 16]

Iterating over data

© Dept. CS, UPC
```

Iterating over data © Dept. CS, UPC 47 Iterating over data

#### Farey sequence

• The Farey sequence of order n is the sequence of completely reduced fractions between 0 and 1 with denominators less than or equal to n, arranged in ascending order. Example:

$$F_5 = \left\{ \frac{0}{1}, \frac{1}{5}, \frac{1}{4}, \frac{1}{3}, \frac{2}{5}, \frac{1}{2}, \frac{3}{5}, \frac{2}{3}, \frac{3}{4}, \frac{4}{5}, \frac{1}{1} \right\}$$

 Design the generator farey(n) that generates the Farey sequence of order n:

```
def farey(n: int) -> Iterator[tuple[int, int]]:
```

- Write Python expressions to calculate:
  - the sum of the elements of  $F_n$
  - the number of elements of  $F_n$

**Hint:** The next element of the Farey sequence can be calculated using only the two previous elements (find the rule in Wikipedia!)

#### Filter/reduce pipeline

Design two versions of the following function using a filter-reduce pipeline:

- One version with auxiliary functions
- One version with lambda functions